## **TPMS: pięć sposobów na zaprogramowanie czujników uniwersalnych [FILM]**

data aktualizacji: 2020.11.04

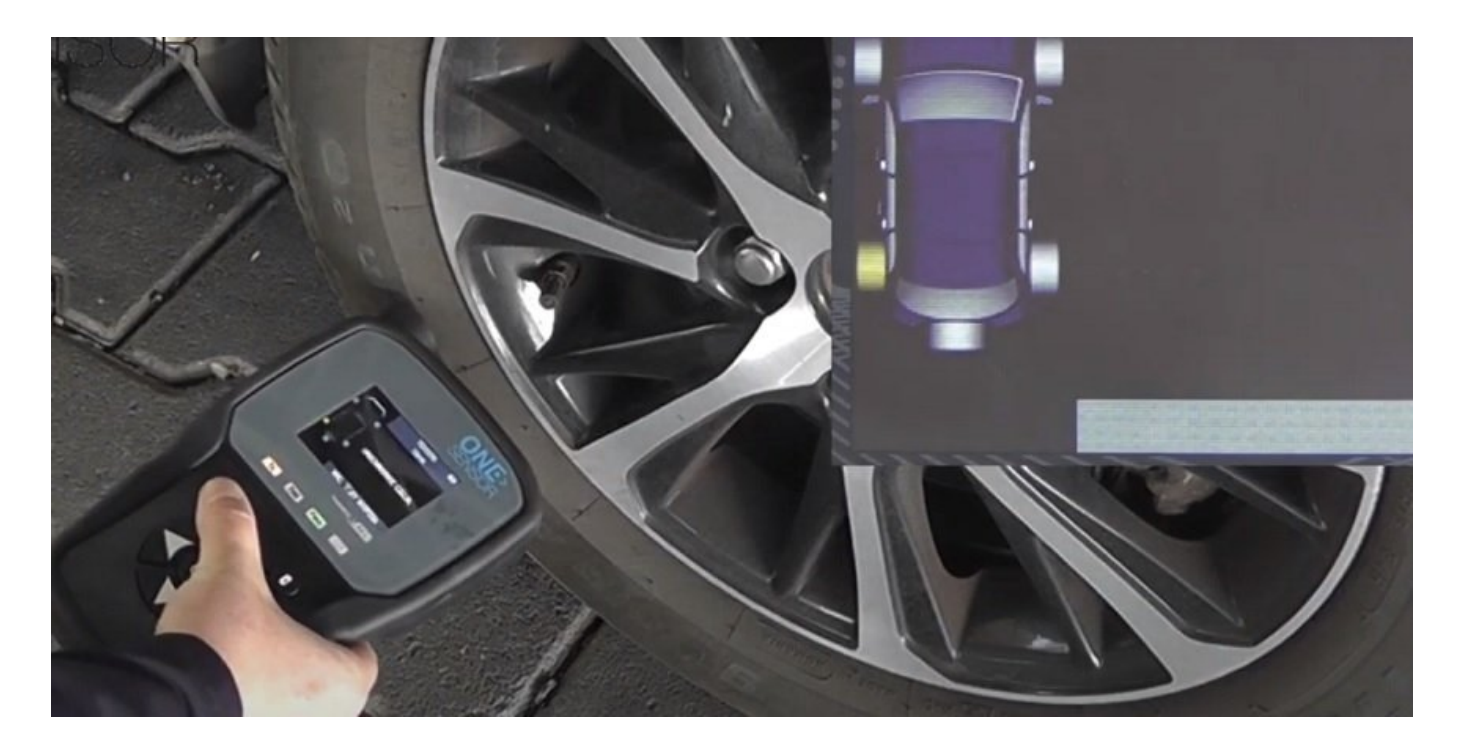

Na przykładzie czujników uniwersalnych TPMS One Sensor eksperci firmy UNITROL prezentują pięć sposobów ich programowania.

**Programowanie One-Senor Odcinek 1. Automatyczne nadanie numer**

**Programowanie One-Senor Odcinek 2. Kopiowanie numeru ID**

**Programowanie One-Senor Odcinek 3. Ręczne wprowadzenie numeru ID Programowanie One-Senor Odcinek 4. Kopiowanie kompletu kół**

**Programowanie One-Senor Odcinek 5. Pobieranie numerów ID ze sterownika (moduł OBD)**

Źródło: